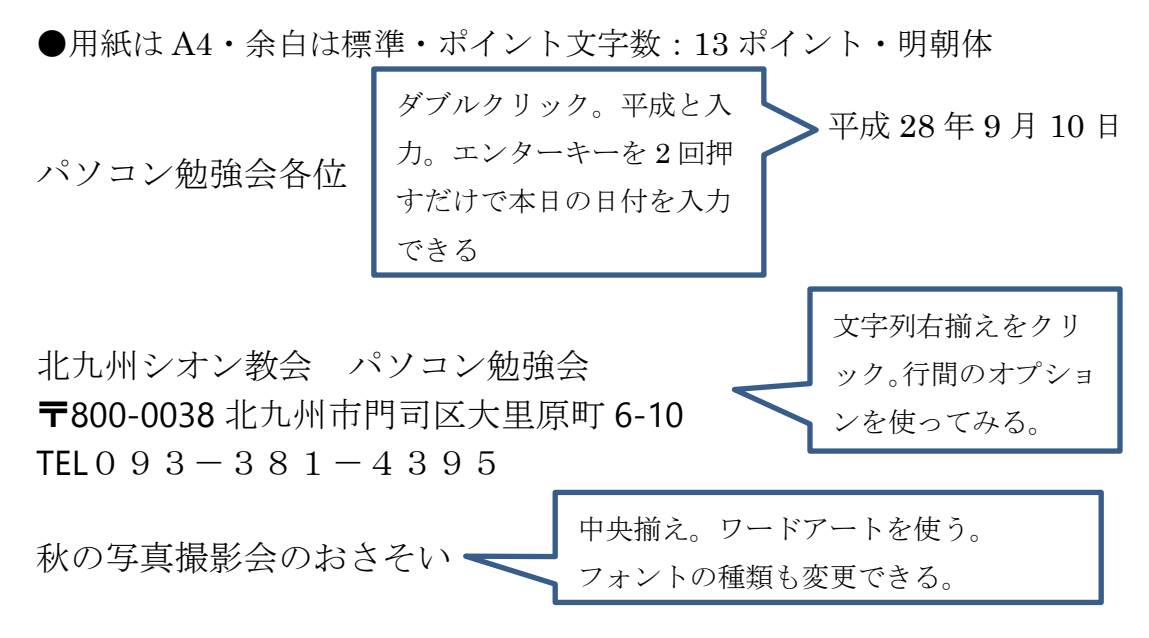

拝啓、

秋晴れの候、時下ますますご清祥の段、お慶び申し上げます。日頃は 大変お世話になっております。

さて、秋のレクレーションを下記の日程で開催いたしますので、よろ しくお願いいたします。皆様ぜひご参加ください。雨天の場合は中止 になります。

敬具

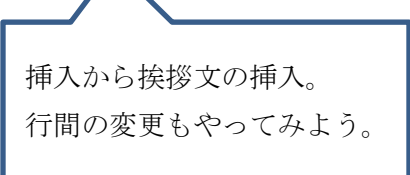

記 と入力しエンターキーを押す→以上 と表示される。

開催日平成28年10月25日(火) 時間午前9時30分 開催場所門司港レトロ地区 集合場所門司港駅前

―や=を使って段落線を引いてみます。 次の段落に メモと入力。 ※インデント:字下げする機能のこと。 ※TAB キー:文字の配置機能

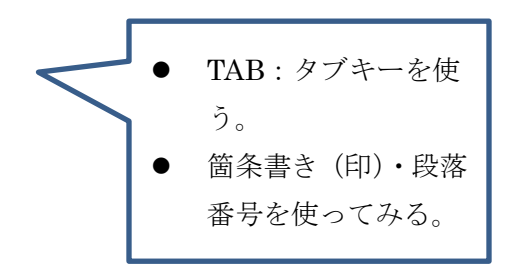